\_\_\_\_\_\_\_\_\_\_\_\_\_\_\_\_\_\_\_\_\_\_\_\_\_\_\_\_\_\_\_\_\_\_\_\_\_\_\_\_\_\_\_\_\_\_\_\_\_\_\_\_\_\_\_\_\_\_\_\_\_\_\_\_\_\_\_\_\_\_\_\_\_\_\_

# **РАБОЧАЯ ПРОГРАММА УЧЕБНОЙ ДИСЦИПЛИНЫ**

# **ОДП.02. ИНФОРМАТИКА И ИКТ**

*для профессий среднего профессионального образования по программам подготовки квалифицированных рабочих, служащих технического профиля*

**09.01.03. Мастер по обработке цифровой информации**

Срок обучения: 2 года 10 месяцев

**Разработчик:** ОГБПОУ Ивановский железнодорожный колледж Преподаватель: Ю.В.Соколова

### **РАССМОТРЕНА**

На заседании методической комиссии преподавателей общеобразовательных дисциплин

Протокол № 1 от «31» августа 2014 г. Председатель \_\_\_\_\_\_\_\_/Е.В. Мочалова/

Разработана на основе примерной программной учебной дисциплины «Информатика и ИКТ» для<br>профессий начального профессионального профессионального образования и специальностей среднего профессионального образования, одобренной Департаментом государственной политики и нормативно-правового регулирования в сфере образования Минобрнауки России 16.04.2008 г.

### **УТВЕРЖДАЮ**

Заместитель директора по УМР \_\_\_\_\_\_\_\_\_/Т.В. Мочалова/ 31 августа 2014 г.

### **СОДЕРЖАНИЕ**

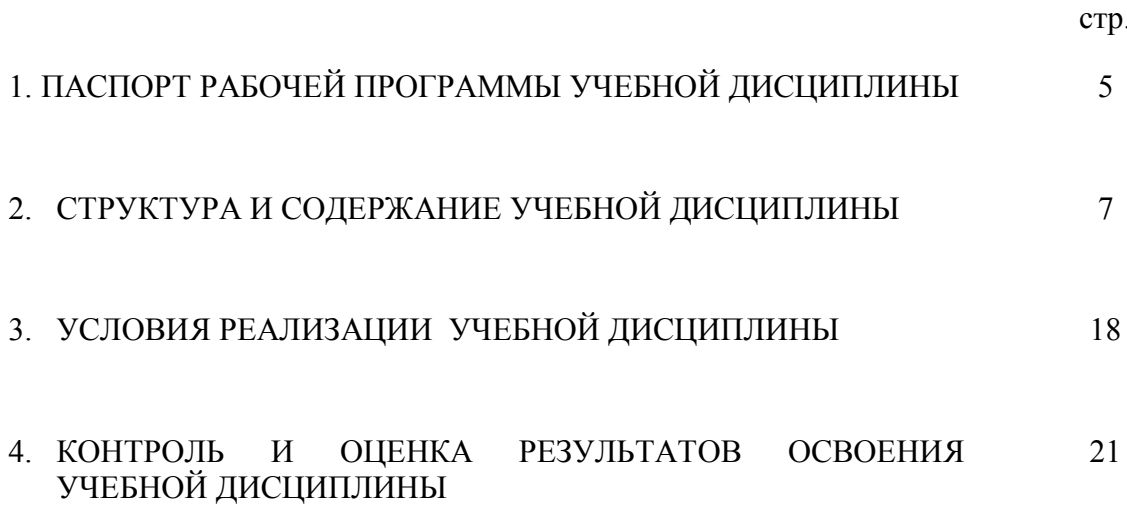

### **1. ПАСПОРТ РАБОЧЕЙ ПРОГРАММЫ УЧЕБНОЙ ДИСЦИПЛИНЫ «ИНФОРМАТИКА И ИКТ».**

### **1.1. Область применения рабочей программы**

Рабочая программа учебной дисциплины «Информатика и ИКТ» является частью программы подготовки квалифицированных рабочих, служащих СПО в соответствии с ФГОС по профессии СПО и предназначена для изучения «Информатика и ИКТ» в ОГБПОУ Ивановском железнодорожном колледже**,** реализующему образовательную программу среднего общего образования, при подготовке квалифицированных рабочих, служащих .

### **1.2. Место учебной дисциплины в структуре основной профессиональной образовательной программы:**

Учебная дисциплина «Информатика и ИКТ» относится к циклу «Общеобразовательная подготовка».

### **1.3. Цели и задачи учебной дисциплины – требования к результатам освоения учебной дисциплины:**

В результате освоения учебной дисциплины студент должен **знать:**

3.1 Различные подходы к определению понятия «информация».

З.2 Методы измерения количества информации: вероятностный и алфавитный.

З.3 Единицы измерения информации.

З.4 Назначение наиболее распространенных средств автоматизации информационной деятельности (текстовых редакторов, текстовых процессоров, графических редакторов, электронных таблиц, баз данных, компьютерных сетей).

З.5 Назначение и виды информационных моделей, описывающих реальные объекты или процессы.

З.6 Использование алгоритма как модели автоматизации деятельности

З.7 Назначение и функции операционных систем.

В результате освоения учебной дисциплины обучающийся должен **уметь:**

У.1 Оценивать достоверность информации, сопоставляя различные источники.

У.2 Распознавать информационные процессы в различных системах.

У.3 Использовать готовые информационные модели, оценивать их соответствие реальному объекту и целям моделирования.

У.4 Осуществлять выбор способа представления информации в соответствии с поставленной задачей.

У.5 Иллюстрировать учебные работы с использованием средств информационных технологий.

У.6 Создавать информационные объекты сложной структуры, в том числе гипертекстовые.

У.7 Просматривать, создавать, редактировать, сохранять записи в базах данных.

У.8 Осуществлять поиск информации в базах данных, компьютерных сетях и пр.

У.9 Представлять числовую информацию различными способами (таблица, массив, график, диаграмма и пр.)

У.10 Соблюдать правила техники безопасности и гигиенические рекомендации при использовании средств ИКТ.

Выпускник, должен обладать **общими компетенциями,** включающими в себя способность:

 **ОК 1**. Понимать сущность и социальную значимость своей будущей профессии, проявлять к ней устойчивый интерес.

 **ОК 2**. Организовывать собственную деятельность, исходя из цели и способов ее достижения, определенных руководителем.

 **ОК 3.** Анализировать рабочую ситуацию, осуществлять текущий и итоговый контроль, оценку и коррекцию собственной деятельности, нести ответственность за результаты своей работы.

 **ОК 4.** Осуществлять поиск информации, необходимой для эффективного выполнения профессиональных задач.

 **ОК 5.** Использовать информационно-коммуникационные технологии в профессиональной деятельности

 **ОК 6.** Работать в команде, эффективно общаться с коллегами, руководством, клиентами.

 **ОК** 7. Исполнять воинскую обязанность, в том числе с применением полученных профессиональных знаний (для юношей)

#### **1.3. Количество часов на освоение программы учебной дисциплины:**

максимальная учебная нагрузка студента - **137** часа, в том числе:

обязательная аудиторная нагрузка - **90** часов;

теоретические занятия – **30** часов;

лабораторно-практические занятия – **60** часов;

самостоятельная работа студента - **47** часов.

## **2. СТРУКТУРА И СОДЕРЖАНИЕ УЧЕБНОЙ ДИСЦИПЛИНЫ**

### **2.1. Объем учебной дисциплины и виды учебной работы**

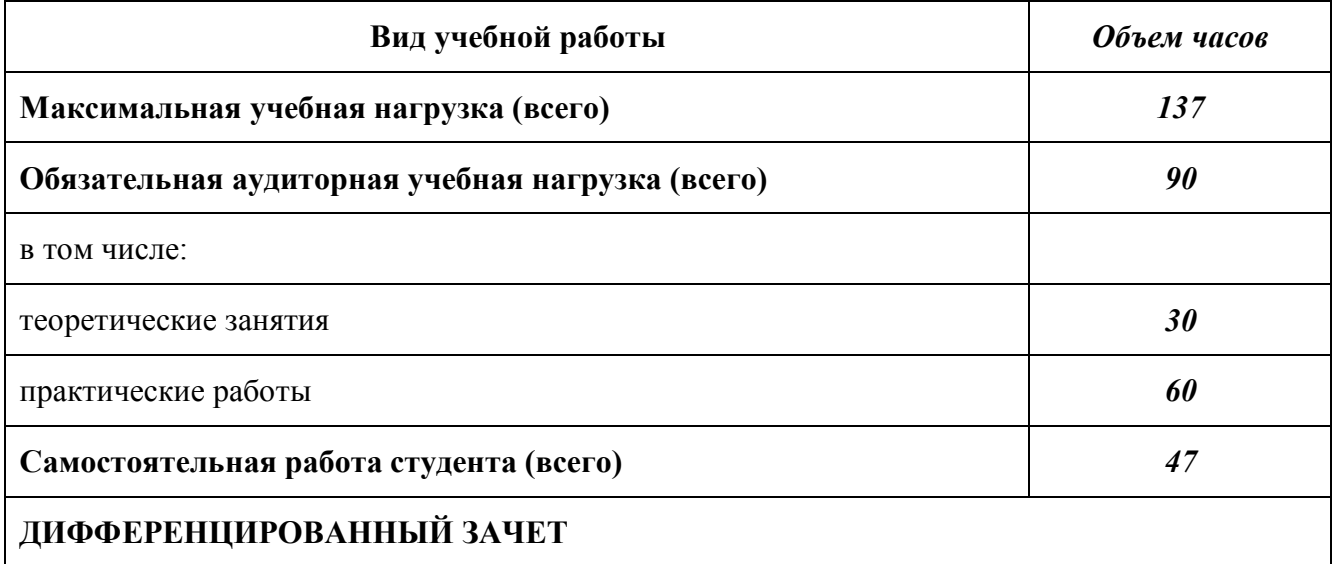

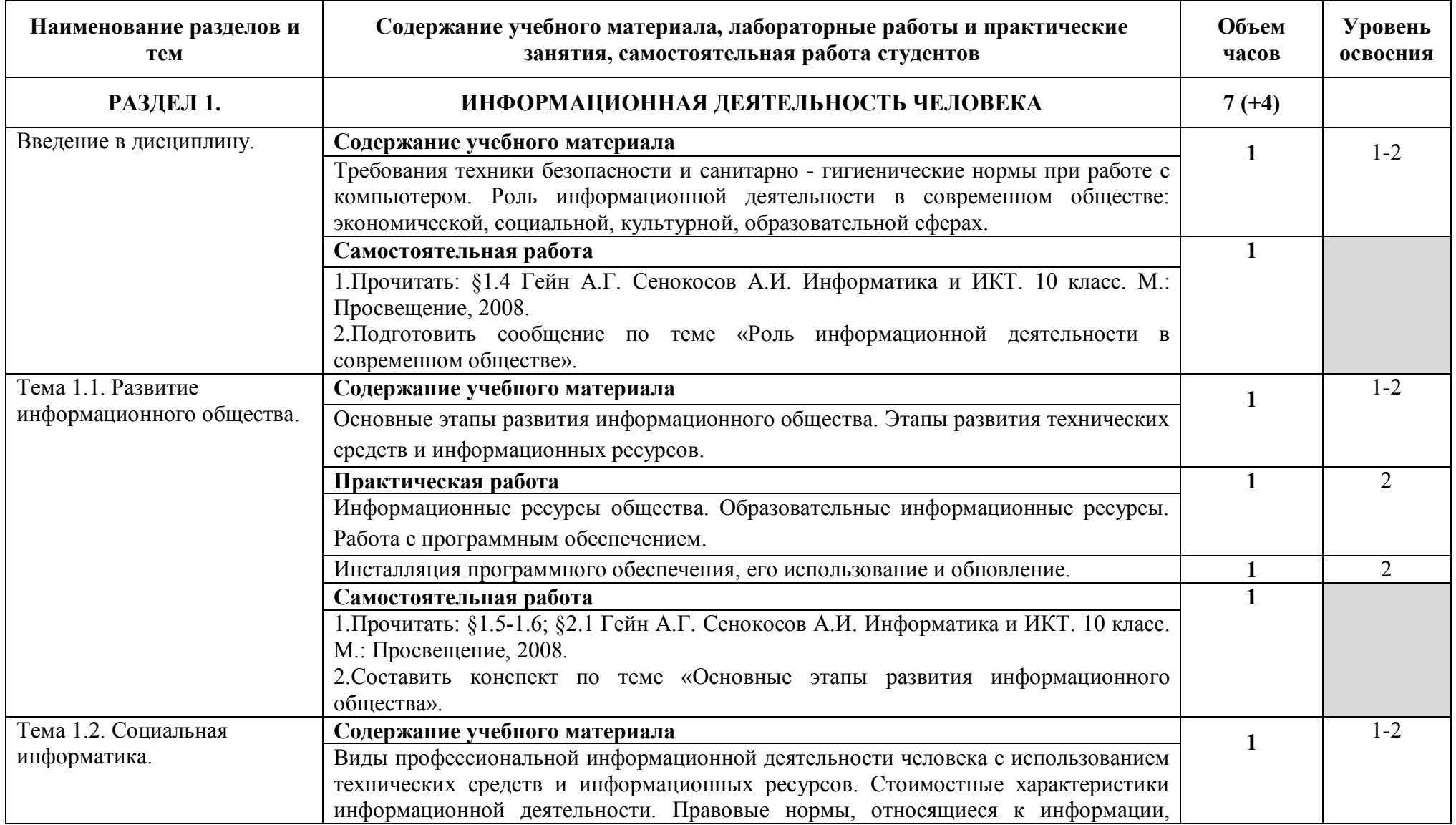

### **2.2. Тематический план и содержание учебной дисциплины «Информатика и ИКТ»**

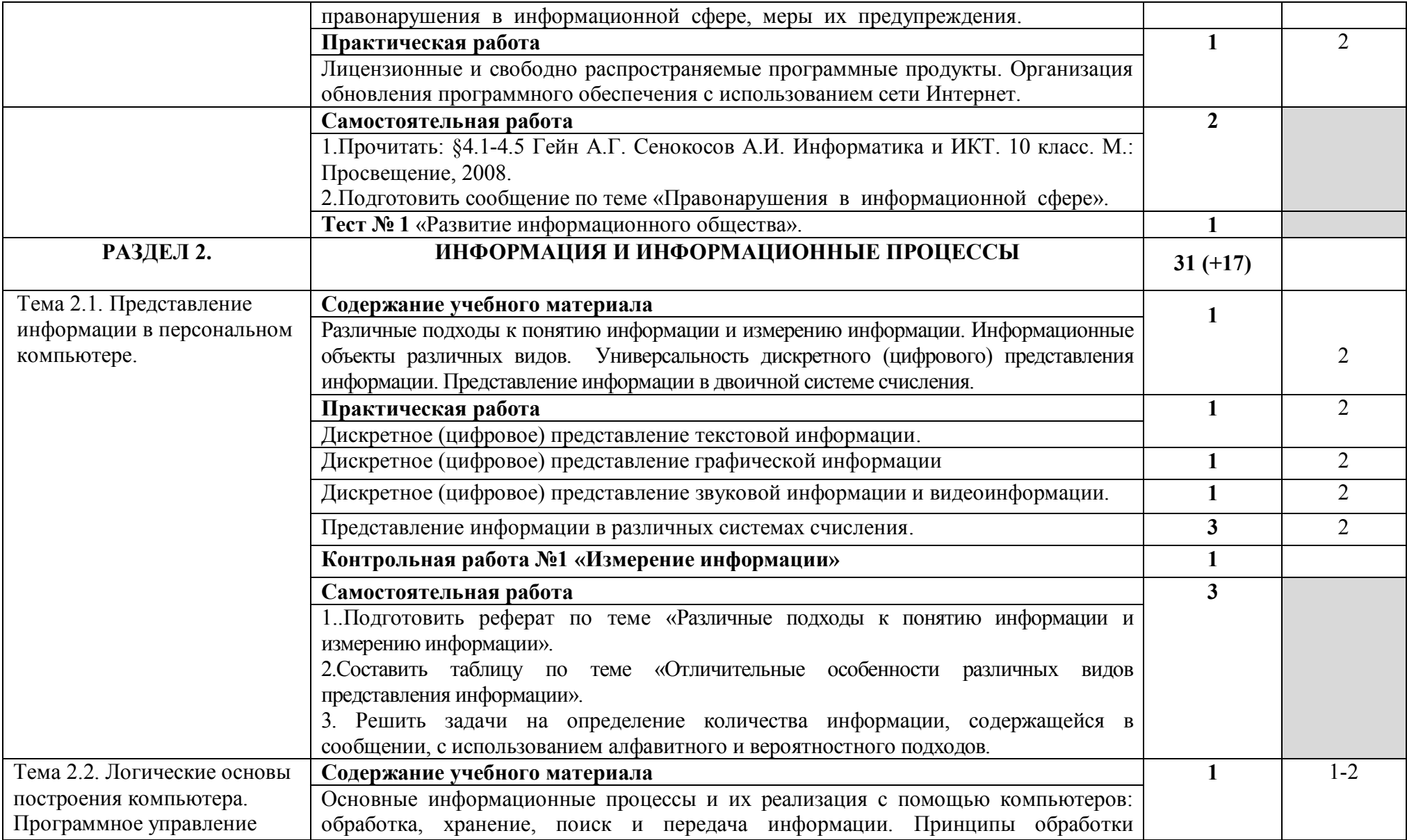

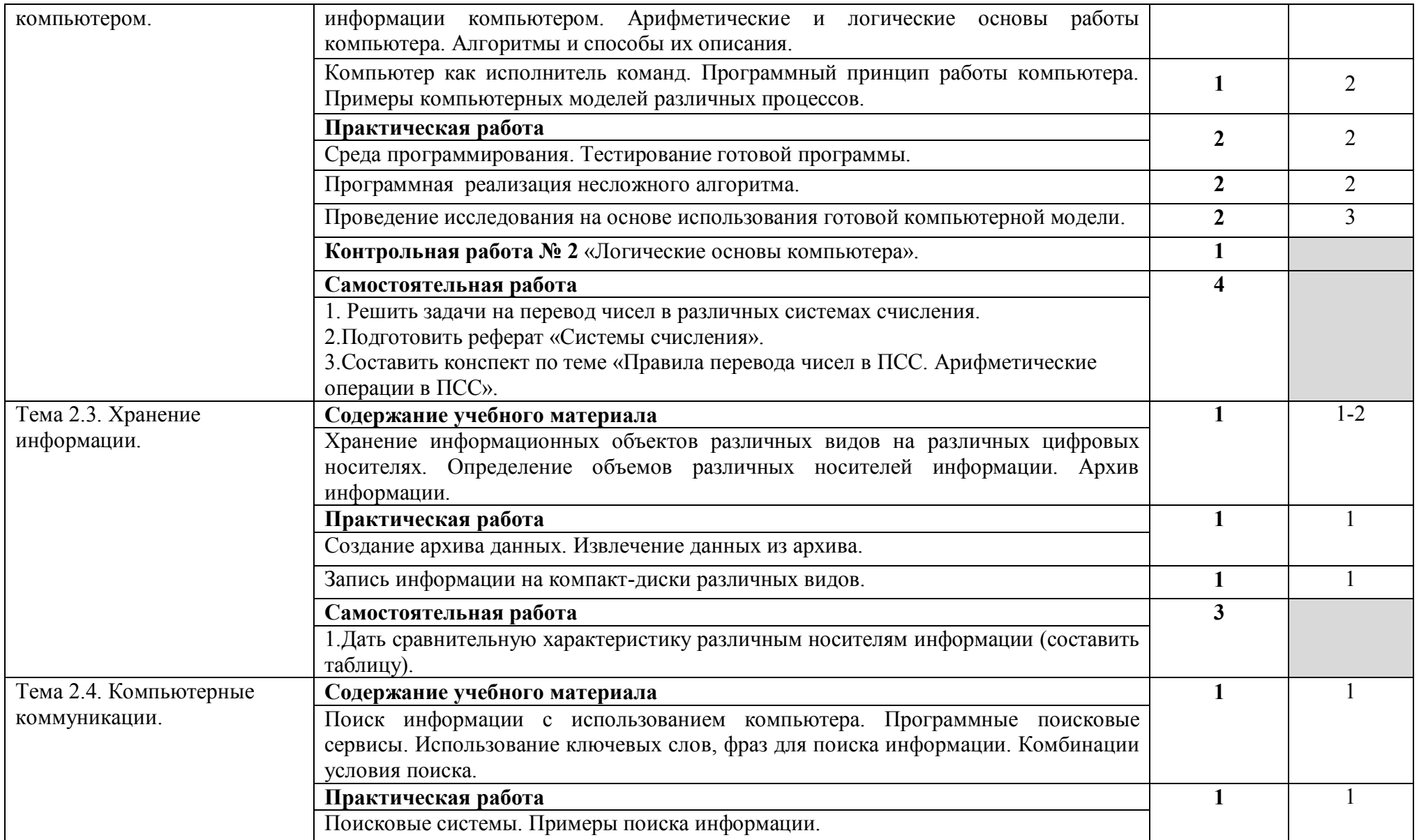

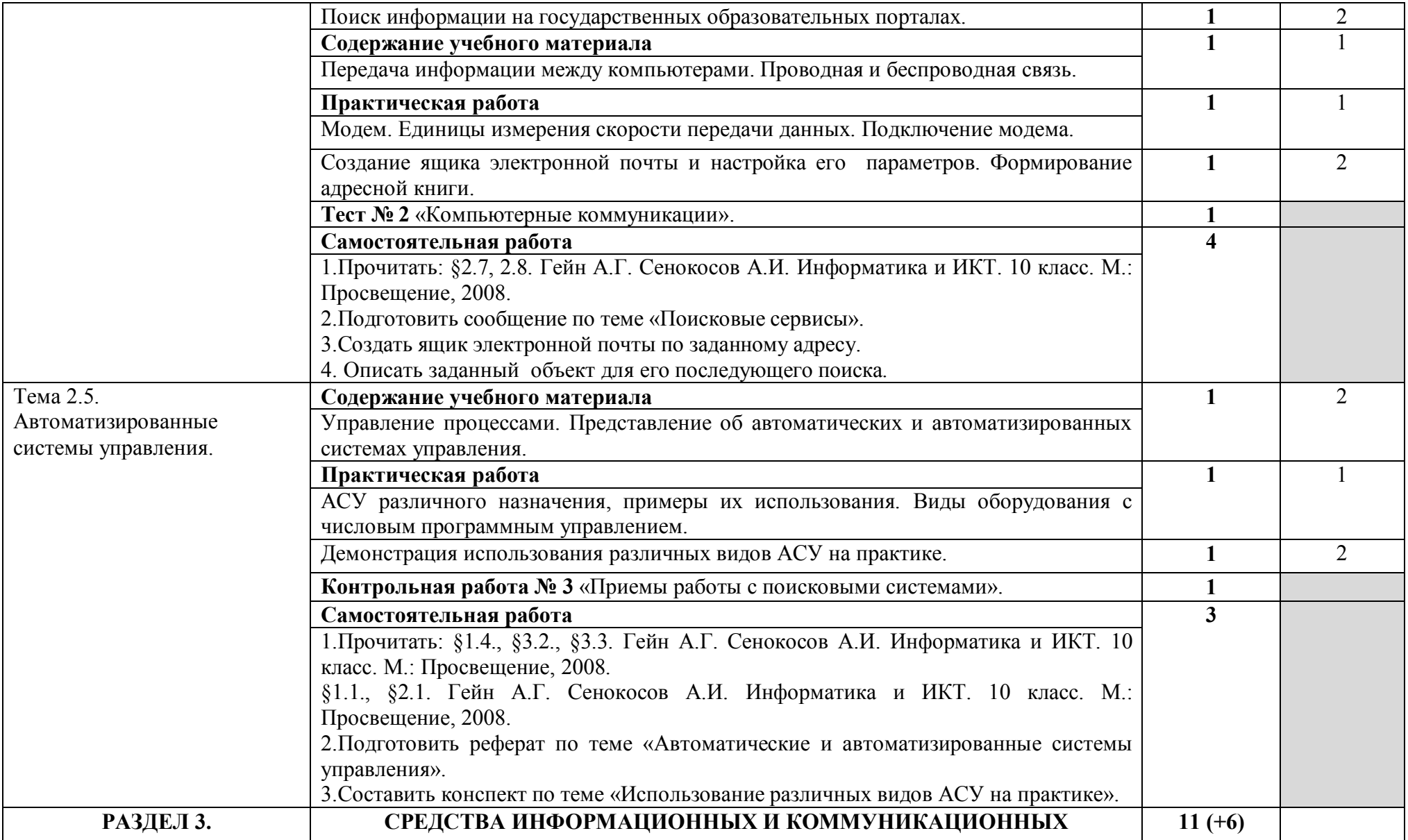

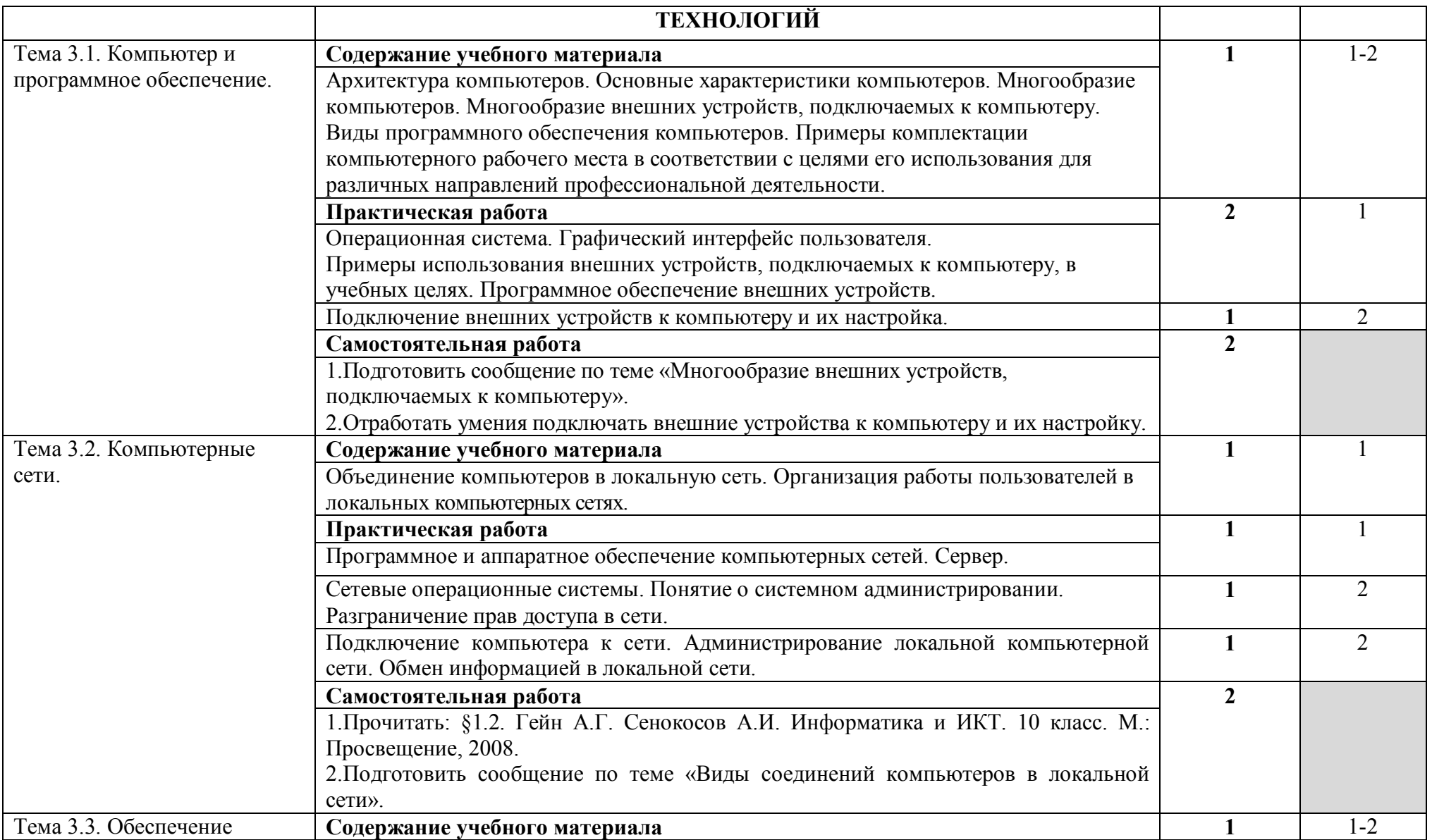

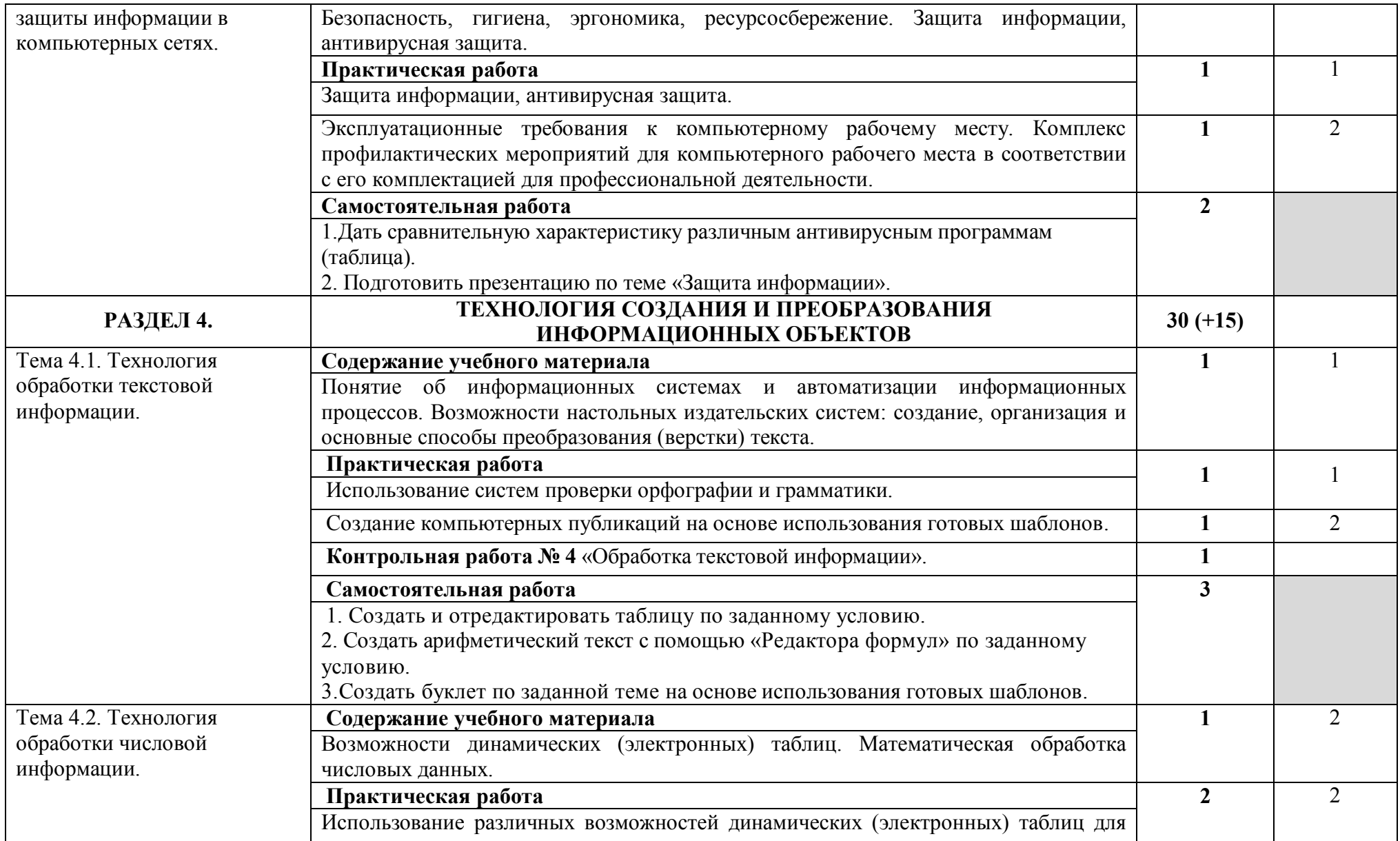

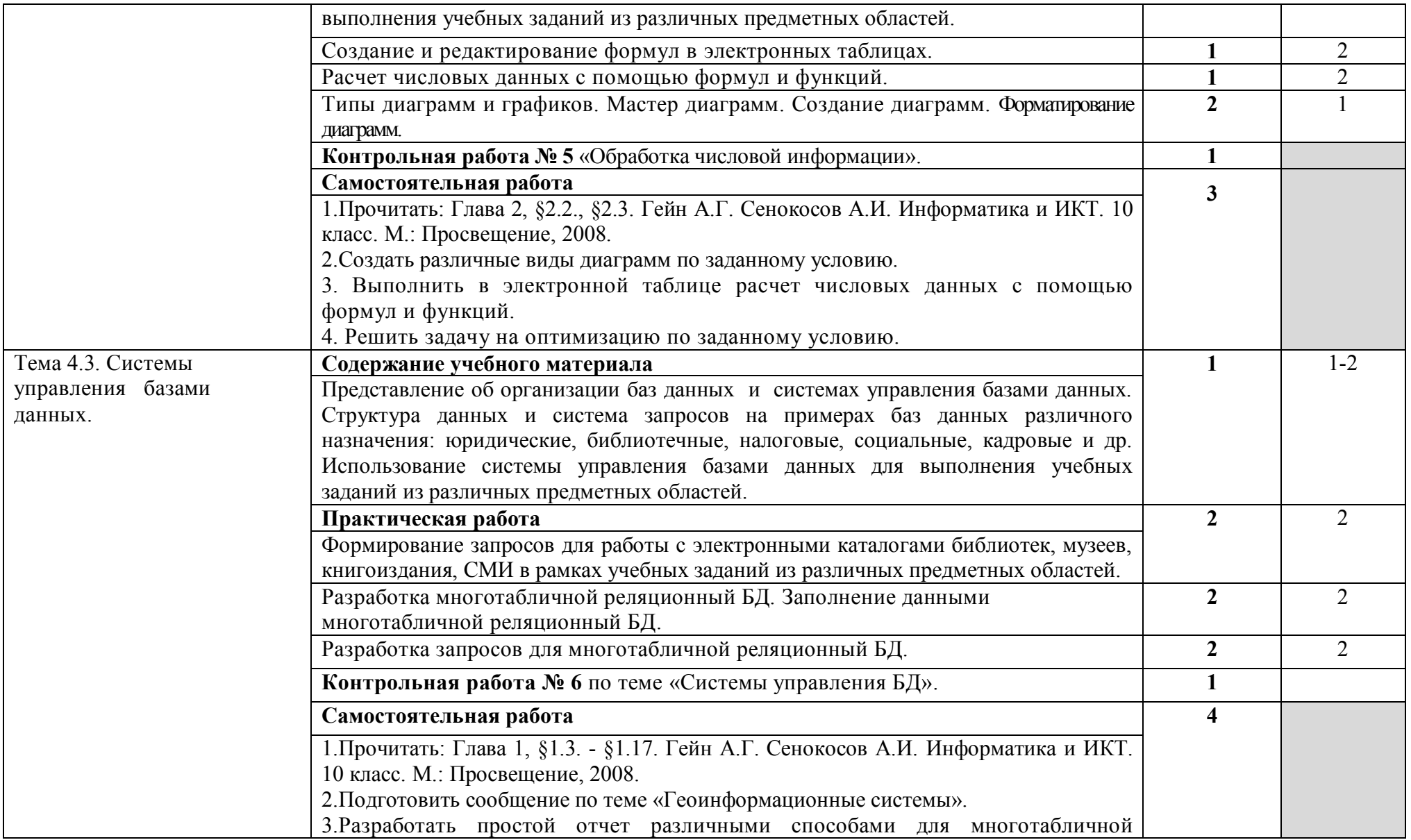

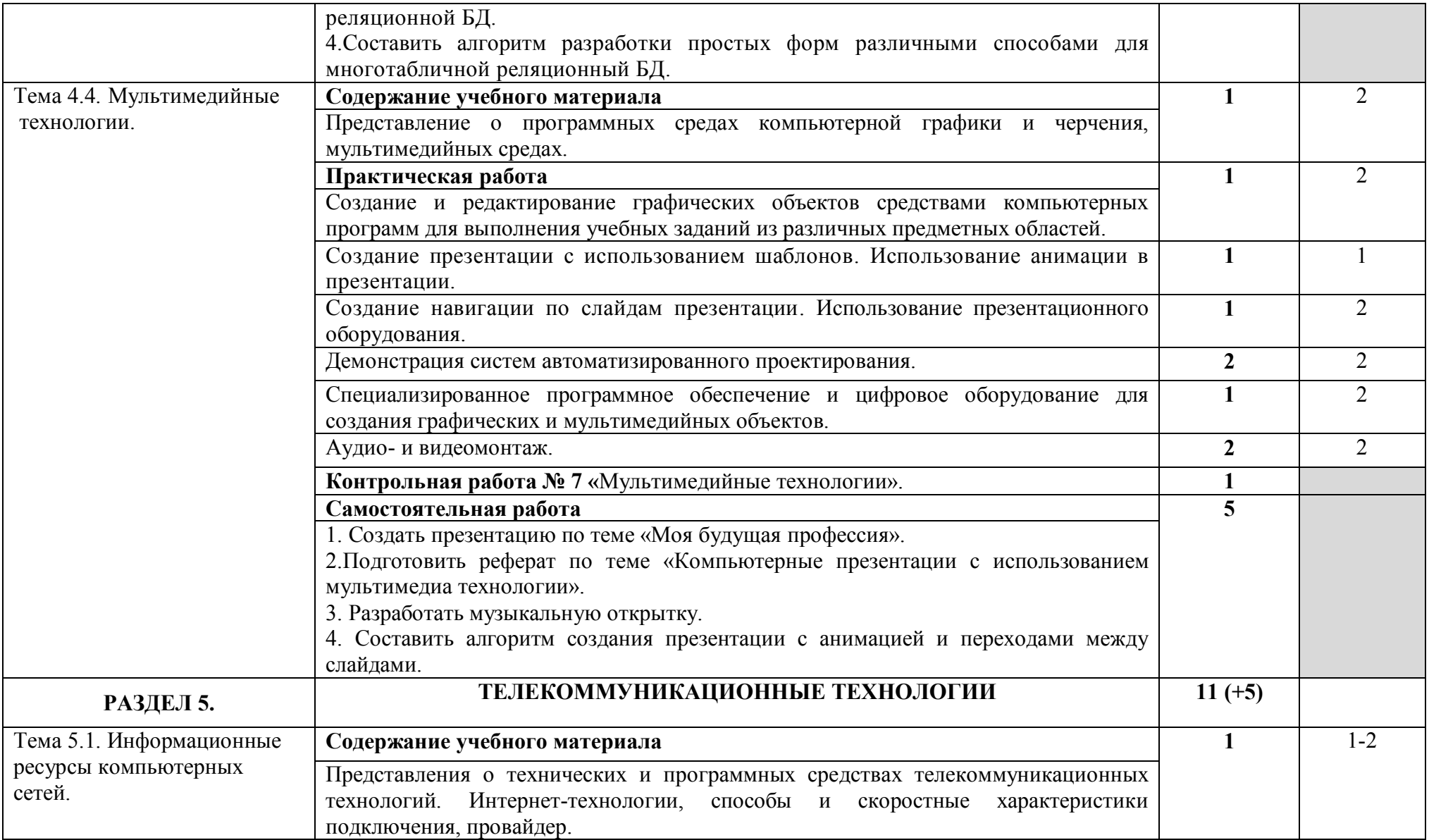

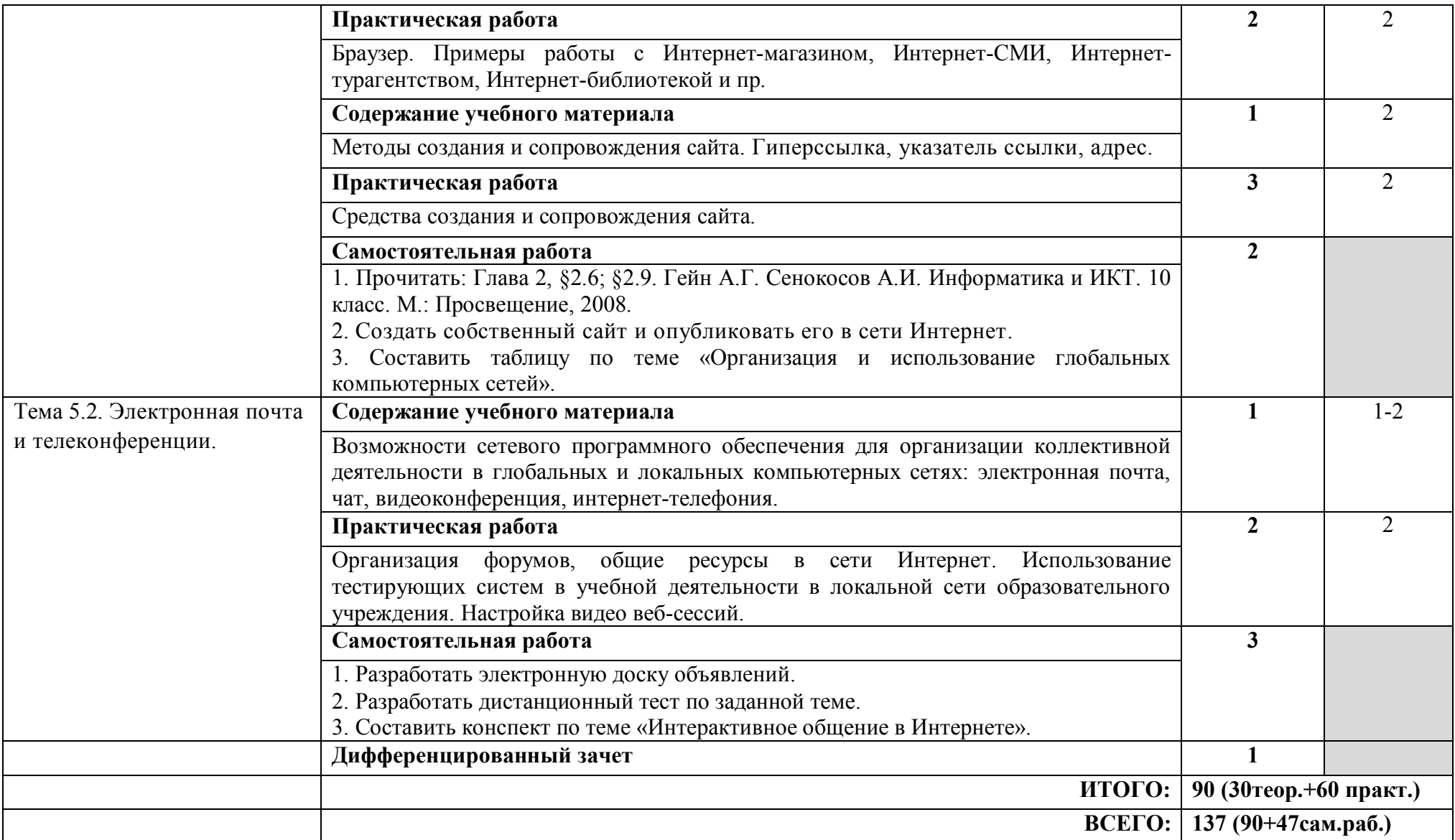

### **3. УСЛОВИЯ РЕАЛИЗАЦИИ ПРОГРАММЫ УЧЕБНОЙ ДИСЦИПЛИНЫ**

### **3.1. Требования к минимальному материально-техническому обеспечению**

### **Оборудование учебного кабинета:**

1. Посадочные места по количеству студентов.

2. Рабочее место преподавателя.

3. Комплект сетевого оборудования, обеспечивающий соединение всех компьютеров, установленных в кабинете, в единую сеть с выходом через прокси-сервер в Интернет.

4. Аудиторная доска для письма.

5. Компьютерные столы по числу рабочих мест студентов.

6. Вентиляционное оборудование, обеспечивающее комфортные условия для проведения занятий.

#### **Технические средства обучения:**

- 1. Мультимедиа проектор; интерактивная доска.
- 2. Персональные компьютеры с лицензионным программным обеспечением.
- 3. Лазерный принтер.
- 6. Устройства вывода звуковой информации: звуковые колонки и наушники.

### **3.2. Информационное обеспечение обучения. Перечень рекомендуемых учебных изданий, Интернет-ресурсов, дополнительной литературы.**

### *Основная литература:*

- 1. Гейн А.Г. Сенокосов А.И. Информатика и ИКТ. 10 класс. М.: Просвещение, 2008.
- 2. Гейн А.Г. Сенокосов А.И. Информатика и ИКТ. 11 класс. М.: Просвещение, 2008. *Дополнительная литература:*
- 1. Андреева Е.В. и др. Математические основы информатики, Элективный курс. М.: БИНОМ. Лаборатория знаний, 2005.
- 2. Залогова Л.А. Компьютерная графика. Практикум. Учебное пособие. Элективный курс. – М.: БИНОМ. Лаборатория знаний, 2006.
- 3. Кузнецов А.А. и др. Информатика, тестовые задания. М.: БИНОМ. Лаборатория знаний, 2006.
- 4. Макарова Н. В., Николайчук Г. С., Титова Ю. Ф., Информатика и ИКТ, 10 класс, Базовый уровень – СПб.: Питер, 2008.
- 5. Макарова Н. В., Николайчук Г. С., Титова Ю. Ф., Информатика и ИКТ, 11 класс, Базовый уровень – СПб.: Питер, 2008.
- 6. Макарова Н. В., Николайчук Г. С., Титова Ю. Ф., Информатика и ИКТ: Методическое пособие для учителей. Часть 1. Информационная картина мира – СПб.: Питер, 2009.
- 7. Макарова Н. В., Николайчук Г. С., Титова Ю. Ф., Информатика и ИКТ: Методическое пособие для учителей. Часть 2. Программное обеспечение информационных технологий – СПб.: Питер, 2009.
- 8. Макарова Н. В., Николайчук Г. С., Титова Ю. Ф., Информатика и ИКТ: Методическое пособие для учителей. Часть 3. Техническое обеспечение информационных технологий – СПб.: Питер, 2009.
- 9. Могилев А. В., Информатика: учебное пособие для студентов пед. вузов М.: Издательский центр "Академия", 2009.
- 10. Самылкина Н.Н. Построение тестовых задач по информатике. Методическое пособие. – М.: БИНОМ. Лаборатория знаний, 2003.
- 11. Семакин И.Г. и др. Информатика. Структурированный конспект базового курса. М.: Изд-во "БИНОМ. Лаборатория знаний", 2001.
- 12. Семакин И.Г., Хеннер Е.К. Информатика. Задачник-практикум 8–11 кл. (в 2 томах). М., 2002.
- 13. Угринович Н.Д. Исследование информационных моделей. Элективный курс М: Бином. Лаборатория знаний, 2006.
- 14. Угринович Н.Д. и др. Практикум по информатике и информационным технологиям 10– 11 кл. – М.:БИНОМ. Лаборатория знаний, 2005.
- 15. Угринович Н.Д. Информатика и информационные технологии. Учебник 10–11 кл. М.: БИНОМ. Лаборатория знаний, 2005.
- 16. Усенков Д.Ю. Уроки WEB-мастера. М: Бином. Лаборатория знаний, 2003.
- 17. Угринович Н.Д. Преподавание курса «Информатика и ИКТ» 7–11 классы. М.: Бином. Лаборатория знаний, 2009.
- 18. Шафрин Ю.А. Информатика. Информационные технологии. Том 1-2. М: Бином. Лаборатория знаний, 2003.

### *Интернет - ресурсы:*

- 1. htpp://www.informika.ru/- Сайт Государственного научно исследовательского института информационных технологий и телекоммуникаций.
- 2. htpp://www.citforum.ru/ Центр информационных технологий.
- 3. htpp://www.5ballov.ru/ Образовательный портал.
- 4. htpp://www.fio.ru/ Федерация Интернет образования.
- 5. htpp://tests.academy.ru/ Тесты из области информационных технологий.
- 6. htpp://www.codenet.ru/ Все для программиста.

7. htpp://public.tsu.ru/~wawlasov/start.htm - В помощь учителю информатики.

- 8. htpp://sciedu.city.ru/ Наука и образование в России.
- 9. htpp://www.ed.gov.ru/ Сайт Министерства образования Российской Федерации.
- 10. htpp://iit.metodist.ru/ Лаборатория информационных технологий.
- 11. htpp://schools.keldysh.ru/sch444/MUSEUM/ Виртуальный музей информатики.
- 12. htpp://www.otd.tstu.ru/direct1/inph.html Сайт, посвященный информатике.

13. htpp://www.inr.ac.ru/~info21/ - ИНФОРМАТИКА – 21. Международный научно – образовательный проект от Российской Академии Наук.

- 14. htpp://www.morepc.ru/ Информационно справочный портал.
- 15. htpp://www.ito.su/ Информационные технологии в образовании.
- 16. htpp://www.inftech.webservis.ru/ Статьи по информационным технологиям.

### **4. КОНТРОЛЬ И ОЦЕНКА РЕЗУЛЬТАТОВ ОСВОЕНИЯ УЧЕБНОЙ ДИСЦИПЛИНЫ**

**Контроль и оценка** результатов освоения учебной дисциплины осуществляется преподавателем в процессе проведения практических занятий, тестирования, а также выполнения студентами индивидуальных заданий, проектов, исследований.

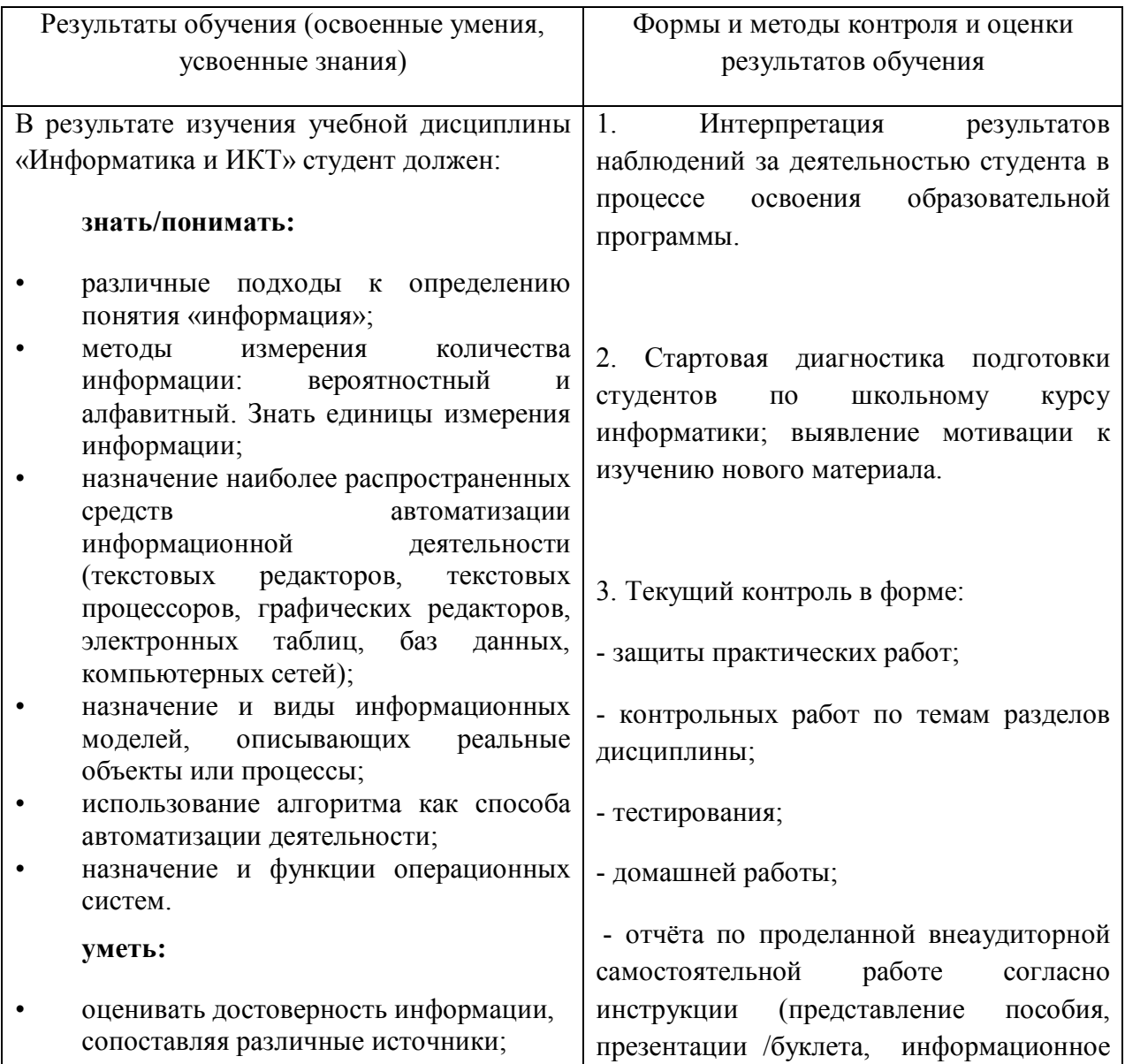

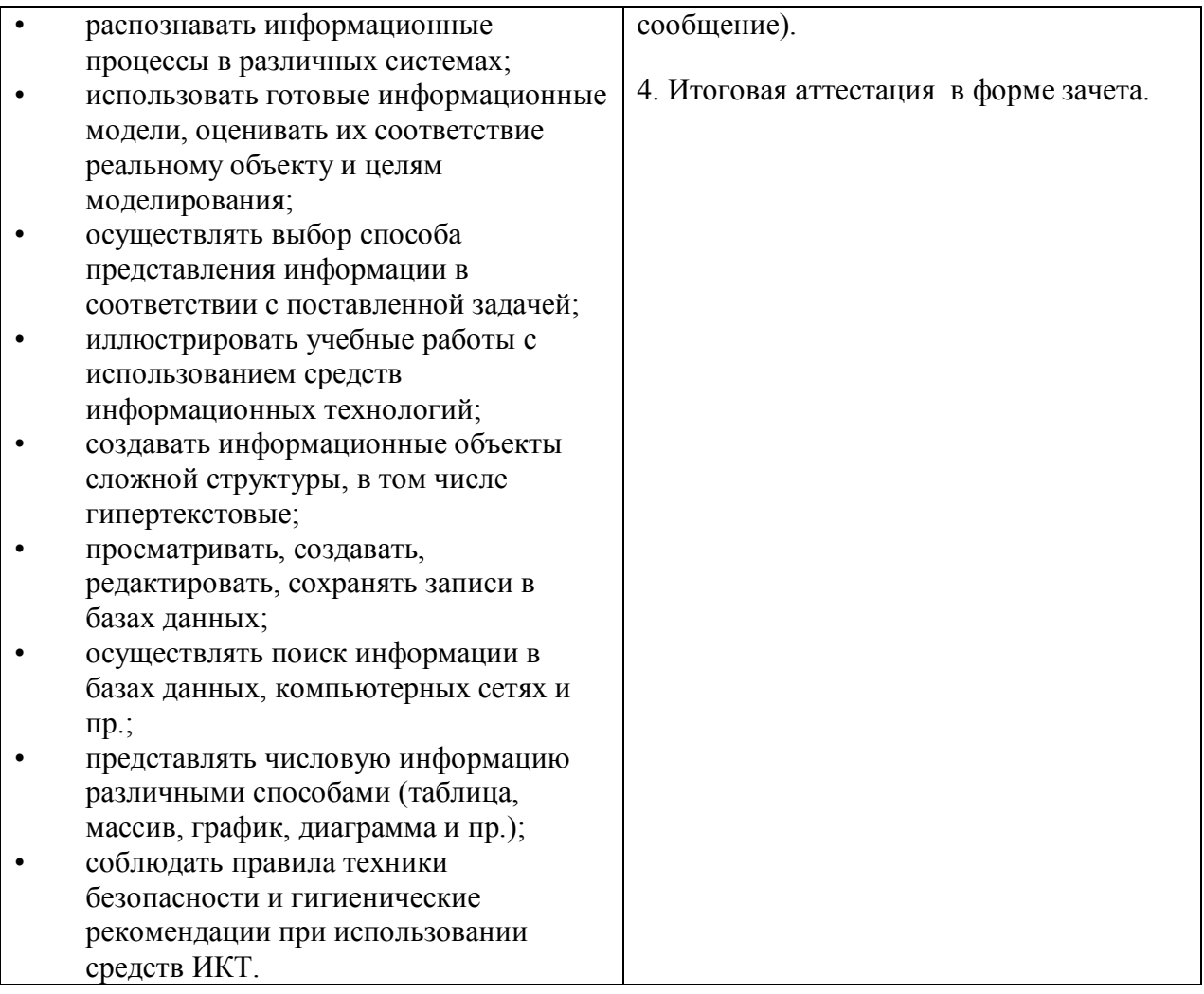